### **CSE 2021 Computer Organization**

# **Appendix B Verilog Basics**

#### What is an HDL?

- A Hardware Description Language (HDL) is a software programming language used to model the intended operation of a piece of hardware.
- The difference between an HDL and "C"
  - Concurrency
  - Timing
- A powerful feature of the Verilog HDL is that we can use the same language for describing, testing and debugging the system.

## An Example

```
module pound_one;
reg [7:0] a,a$b,b,c; // register declarations
reg clk;
initial
begin
    clk=0; // initialize the clock
    c = 1;
    forever #25 clk = !clk;
end
/* This section of code implements
   a pipeline */
always @ (posedge clk)
begin
    a = b;
    b = c;
end
endmodule
```

### **Identifiers**

- Identifiers are names assigned by the user to Verilog objects such as modules, variables, tasks etc.
- An identifier may contain any sequence of letters, digits, a dollar sign '\$', and the underscore '\_' symbol.
- The first character of an identifier must be a letter or underscore; it cannot be a dollar sign '\$', for example. We cannot use characters such as '-' (hyphen), brackets, or '#' in Verilog names (escaped identifiers are an exception).

### **Escaped Identifiers**

- The use of escaped identifiers allow any character to be used in an identifier.
  - Escaped identifiers start with a backslash (\) and end with white space (White space characters are space, tabs, carriage returns).
  - Gate level netlists generated by EDA tools (like DC) often have escaped identifiers

#### Examples:

- Vclock = 0;
- a\*b = 0;
- **\5-6**
- \bus\_a[0]
- \bus\_a[1]

```
module identifiers; /* Multiline comments in Verilog  look like C comments
and // is OK in here. */
// Single-line comment in Verilog.
  reg legal_identifier, two__underscores;
  reg _OK,OK_,OK_$,OK_123,CASE_SENSITIVE, case_sensitive;
  reg Vclock ,\a*b ; // Add white_space after escaped identifier.
  //reg $_BAD,123_BAD; // Bad names even if we declare them!
  initial begin
      legal_identifier = 0; // Embedded underscores are OK,
      two__underscores = 0; // even two underscores in a row.
      _OK = 0; // Identifiers can start with underscore
      OK_{-} = 0; // and end with underscore.
      OK\$ = 0; // \$ sign is OK.
      OK_123 =0; // Embedded digits are OK.
      CASE_SENSITIVE = 0; // Verilog is case-sensitive (unlike VHDL).
      case_sensitive = 1;
      Vclock = 0; // An escaped identifier with \ breaks rules
      \a*b = 0; // but be careful to watch the spaces!
      $display("Variable CASE_SENSITIVE= %d",CASE_SENSITIVE);
      $display("Variable case_sensitive= %d",case_sensitive);
      $display("Variable Vclock = %d", Vclock );
      \frac{\a^*b = \%d',\a^*b)}{\a^*b}
  end
endmodule
```

#### Simulation Result of the Example

Variable CASE\_SENSITIVE= 0
Variable case\_sensitive= 1
Variable /clock = 0 Variable

a\*b = 0

## Logic values

- Verilog has 4 logic Values:
  - '0' represents zero, low, false, not asserted.
  - '1' represents one, high, true, asserted.
  - 'z' or 'Z' represent a high-impedance value, which is usually treated as an 'x' value.
  - 'x' or 'X' represent an uninitialized or an unknown logic value--an unknown value is either '1', '0', 'z', or a value that is in a state of change.

## **Data Types**

- Three data type classes:
  - Nets
    - Physical connections between devices
    - Example: wire a, b;
  - Registers
    - Storage devices, variables.
    - Example: reg a; reg [7:0] bus;
  - Parameters
    - Constants
    - Example: parameter width=32; parameter A\_string ="hello";

## **Design Entities**

- The module is the basic unit of code in the Verilog language.
- Example

```
module holiday_1(sat, sun,weekend);
input sat, sun;
output weekend;
assign weekend = sat | sun;
endmodule
```

## **Verilog Module**

- Modules contain
  - declarations
  - functionality
  - timing

```
module name (port_names);
module port declarations
data type declarations
procedural blocks
continuous assignments
user defined tasks & functions
primitive instances
module instances
specify blocks
```

endmodule

```
syntax:
module module_name (signal, signal,... signal );
. ; //content of module
.
.
.
endmodule
```

#### **Module Port Declarations**

Scalar (1bit) port declarations:
port\_direction port\_name, port\_name ...;
Vector (Multiple bit) port declarations:
port\_direction [port\_size] port\_name, port\_name ...;
port\_direction : input, inout (bi-directional) or output
port\_name : legal identifier
port\_size : is a range from [msb:lsb]

```
input a, into_here, george;// scalar ports
input [7:0] in_bus, data; //vectored ports
output [31:0] out_bus; //vectored port
inout [maxsize-1:0] a_bus;//parameterized port
```

#### **Module Instances**

- A module may be instantiated within another module.
- There may be multiple instances of the same module.

```
syntax for instantiation:

module_name instance_name (signal, signal,...);
```

```
module example (a,b,c,d);
input a,b;
output c,d;
. . . .
endmodule

example ex_inst_1(in_1, in_2, w, z);
example ex_inst_2(in_1, in_2, , z); // skip a port
```

### **Gate-level Primitives**

- Verilog has pre-defined primitives that implement basic logic functions.
- Structural modeling with the primitives is similar to schematic level design.

```
and nand or nor xor xnor buf not bufif0 bufif1 notif0 notif1
```

```
module
gate_level_ex(in_1,in_2,c);
output c;
input in_1,in_2;

nand (a, in_1, in_2);
not (b, a);
or or_1(c, in_2, b);

endmodule
```

$$in_{1}$$
  $a$   $b$   $or_{1}$   $c$ 

## **Activity 4**

Given the circuit below, develop a Verilog module for the circuit

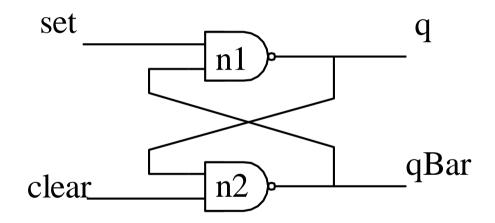

#### **User-Defined Primitives**

- We can define primitive gates (a user-defined primitive or UDP) using a truth-table specification. The first port of a UDP must be an output port, and this must be the only output port (we may not use vector or inout ports).
- An example primitive Adder(Sum, InA, InB); output Sum; input InA, InB; table // inputs : output 00 : 0; 01 : 1; 10 : 1; 11 : 0; endtabe endprimitive

### **Operators**

#### Verilog operators (in increasing order of precedence)

- ?: (conditional)
- | (logical or)
- && (logical and)
- | (bitwise or)
- ~| (bitwise nor)
- ^(bitwise xor)
- & (bitwise and)
- ~& (bitwise nand)
- == (logical) != (logical) === (case) !== (case)
- < (lt)
- <= (It or equal)</p>
- > (gt)
- >= (gt or equal)
- << (shift left)</p>
- >> (shift right)
- + (addition)
- (subtraction)
- \*(multiply)
- / (divide)
- %(modulus)

#### **Procedures**

- A Verilog procedure is an always or initial statement, a task, or a function.
- The statements within a sequential block (statements that appear between a begin and an end) that is part of a procedure execute sequentially in the order in which they appear, but the procedure executes concurrently with other procedures.

#### **Procedural Blocks**

- There are two types of procedural blocks:
  - initial blocks executes only once
  - always blocks executes in a loop
- Multiple Procedural blocks may be used, if so the multiple blocks are <u>concurrent</u>.
- Procedural blocks may have:
  - Timing controls which delays when a statement may be executed
  - Procedural assignments
  - Programming statements

#### **Procedural Statement Groups**

- When there is more than one statement within a procedural block the statements <u>must</u> be grouped.
- Sequential grouping: statements are enclosed within the keywords begin and end.
- Example
  always
  begin

  a = 5;
  c = 4;
  wake\_up = 1; // executed 2nd
  wake\_up = 1; // executed 3rd
  end

### Timing Controls (procedural delays)

- #delay simple delay
  - Delays execution for a specific number of time steps.
     #5 reg\_a = reg\_b;
- @ (edge signal) edge-triggered timing control
  - Delays execution until a transition on signal occurs.
  - edge is optional and can be specified as either posedge or negedge.
  - Several *signal* arguments can be specified using the keyword *or*.
  - An example : always @ (posedge clk) reg\_a = reg\_b;
- wait (expression) level-sensitive timing control
  - Delays execution until expression evaluates true.
  - wait (cond\_is\_true) reg\_a = reg\_b;

## Procedural assignments

- Assignments made within procedural blocks are called procedural assignments.
  - Value of the RHS of the equal sign is transferred to the LHS
    - LHS must be a register data type (reg, integer, real).
       NO NETS!
    - RHS may be any valid expression or signal

```
always @ (posedge clk)
begin
a = 5; // procedural assignment
c = 4*32/6; // procedural assignment
wake_up =$time; // procedural assignment
end
```

## **Continuous Assignment**

- Continuous assignment assigns a value to a wire in a similar way that a real logic gate drives a real wire.
- The main use for continuous assignments is to model combinatorial logic.

```
syntax: Explicit continuous assignment:
    assign net_name = expression;
where net_name is a net that has been previously declared
```

```
module continuous (Ain, Aout);
input Ain;
output Aout;
assign Aout = ~Ain //continuous assignment.
endmodule

Ain
Aout
23
```

#### Illustration of Assignment Statements

```
module assignments
 //... Continuous assignments go here.
 always // beginning of a procedure
     begin // beginning of sequential block
    //... Procedural assignments go here.
     end
endmodule
```

### **Control Statements**

- Two types of programming statements:
  - Conditional
  - Looping
- Programming statements only used in procedural blocks

#### if and if-else

#### syntax:

#### if(expression) statement

If the expression evaluates to true then execute the statement

### if(expression) statement1 else statement2

If the expression evaluates to true then execute statement1, if false, then execute statement2.

```
module if_ex(clk);
input clk;
reg red,blue,pink,yellow,orange,color,green;
always @ (posedge clk)
if (red || (blue && pink))
begin
$display ("color is mixed up");
color <= 0; // reset the color
end
else if (blue && yellow)
$display ("color is greenish");
else if (yellow && (green || orange))
$display ("not sure what color is");
else $display ("color is black");
endmodule
```

### for

#### syntax:

for (assignment\_init; expression; assignment) statement or statement\_group

- The assignment\_init is executed once at the start of the loop.
- Loop executes as long as expression is true.
- The assignment is executed at the completion of each loop.

```
module for_ex1 (clk);
input clk;
reg [31:0] mem [0:9]; // 10x32 memory
integer i;
always @ (posedge clk)
for (i = 9; i >= 0; i = i-1)
mem[i] = 0; // init the memory to zeros
endmodule
```

### Simulating the Verilog Code

```
Verilog code of NAND Latch
Module simple_latch (q, qBar, set, clear);
  input set, clear;
  output q, qBar;
  nand #2 n1(q,qBar,set);
  nand #2 n2(qBar,q,clear);
endmodule
                           set
                                                    q
```

clear

qBar

#### **Testbench**

- A testbench generates a sequence of input values (we call these input vectors) that test or exercise the verilog code.
- It provides stimulus to the statement that will monitor the changes in their outputs.
- Testbenchs do not have a port declaration but must have an instantiation of the circuit to be tested.

### A testbench for NAND Latch

```
Module test_simple_latch;
    wire q, qBar;
    reg set, clear;
    simple_latch SL1(q,qBar,set,clear);
    initial
          begin
           #10 \text{ set} = 0; clear = 1;
           #10 set = 1;
           #10 clear = 0;
           #10 clear = 1:
           #10 $stop;
           #10 $finish;
          end
    initial
          begin
           $monitor ("%d set= %b clear= %b q=%b qBar=%b",$time,
                      set,clear,q,qBar);
          end
endmodule
```